กองทุนเงินให้กู้ยืมเพื่อการศึกษา (กยศ.)

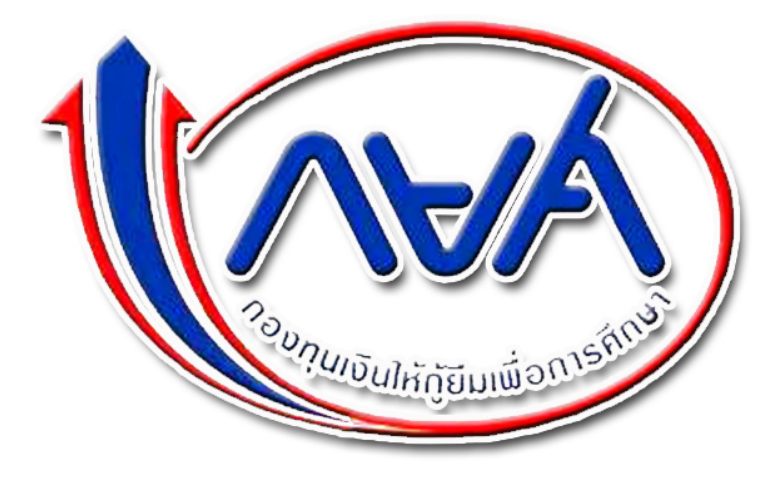

คลิกที่นี่เพื่อตรวจสอบยอดกู้